# **Table of Contents**

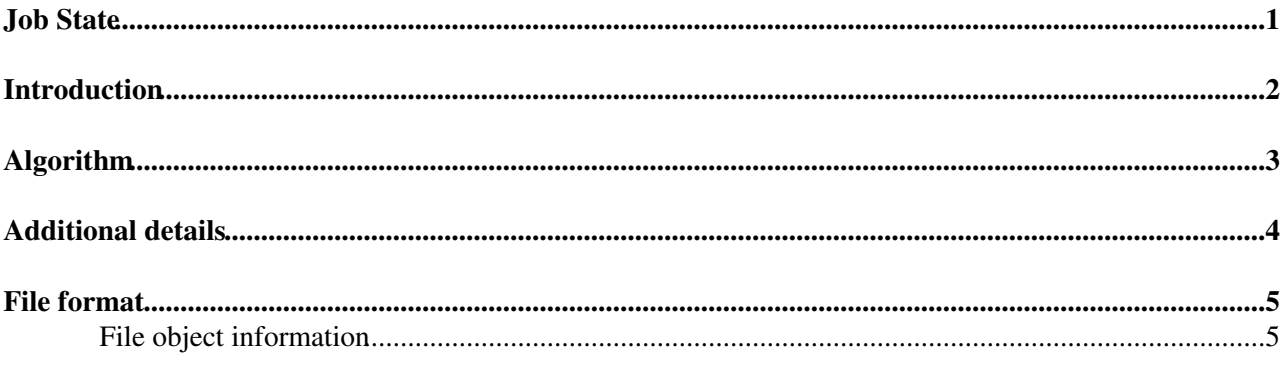

### <span id="page-1-0"></span>**Job State**

## <span id="page-2-0"></span>**Introduction**

The purpose of the job state algorithm is to provide a job recovery mechanism for the Panda pilot. Whenever the pilot updates the Panda server with the progress of a job, it also creates/updates a job state file with all information necessary for later job recovery. If there is a crash and the job is lost, the job state file will remain in the job work directory for later recovery by a different pilot. This new pilot will find the lost job state file and will attempt to recover the lost job. If the payload of the lost job finished (but e.g. failed to transfer the data and log files), the job recovery algorithm will move the log to the local SE and will register the data file.

## **Algorithm**

<span id="page-3-0"></span>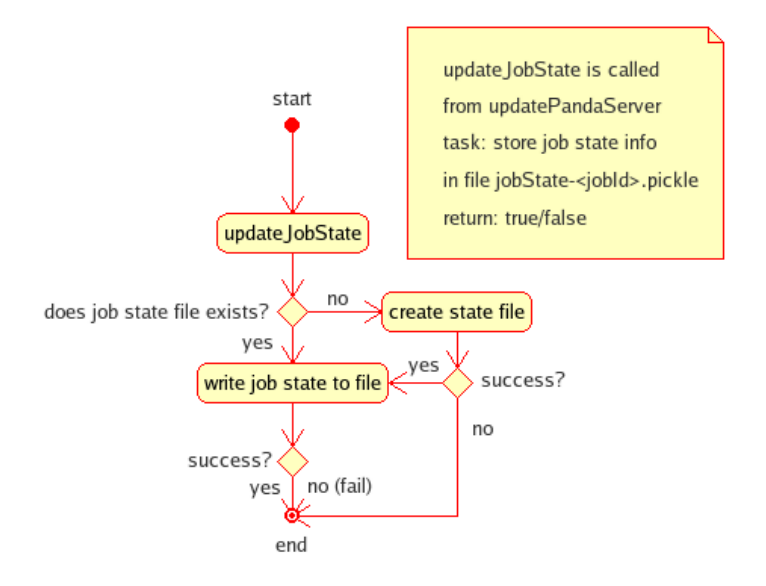

Activity diagram for the job state algorithm. [Correction: a job state file will in fact be re-created on every Panda server update. There is no check if the file already exists.]

# <span id="page-4-0"></span>**Additional details**

The job state object knows how to store itself and how to be read back, as well as delete itself and the old work directory. If there are no more job state files in the site work directory, this directory will also be deleted. When a job finishes (successfully) and all output files and log are copied to the SE, the job state file is removed from the site work directory.

## <span id="page-5-0"></span>**File format**

#### **File name**:

jobState-<jobId>.pickle

### <span id="page-5-1"></span>**File object information**

The job state file is a container for all information necessary for job recovery. The file contains the following objects stored in pickle format:

- $\bullet$  [job](http://atlas-sw.cern.ch/cgi-bin/viewcvs-atlas.cgi/offline/Production/panda/pilot2/Job.py) $\vec{r}$
- [site](http://atlas-sw.cern.ch/cgi-bin/viewcvs-atlas.cgi/offline/Production/panda/pilot2/Site.py)
- [node](http://atlas-sw.cern.ch/cgi-bin/viewcvs-atlas.cgi/offline/Production/panda/pilot2/Node.py)

There are a few overlaps with these objects but they are insignificant. A typical job state file size is about 4kB.

#### **Major updates**: -- [PaulNilsson](https://twiki.cern.ch/twiki/bin/view/Main/PaulNilsson) - 06 Oct 2006

#### **Responsible:** [PaulNilsson](https://twiki.cern.ch/twiki/bin/view/Main/PaulNilsson)

This topic: PanDA > PandaPilotJobState Topic revision: r5 - 2006-12-22 - PaulNilssonSecondary

**OPETI** Copyright &© 2008-2021 by the contributing authors. All material on this **T**TWiki collaboration platform is the property of the contributing authors. or Ideas, requests, problems regarding TWiki? use [Discourse](https://discourse.web.cern.ch/c/collaborative-editing/wikis/12) or [Send feedback](https://twiki.cern.ch/twiki/bin/view/Main/ServiceNow)